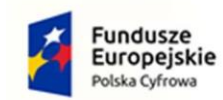

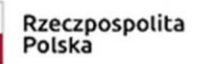

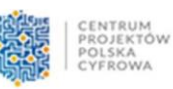

Unia Europejska<br>Europejski Fundusz<br>Rozwoju Regionalnego

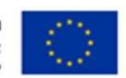

UG.271.7.2022

## **Sfinansowano w ramach reakcji Unii na pandemię COVID-19**

załącznik nr 7 do SWZ

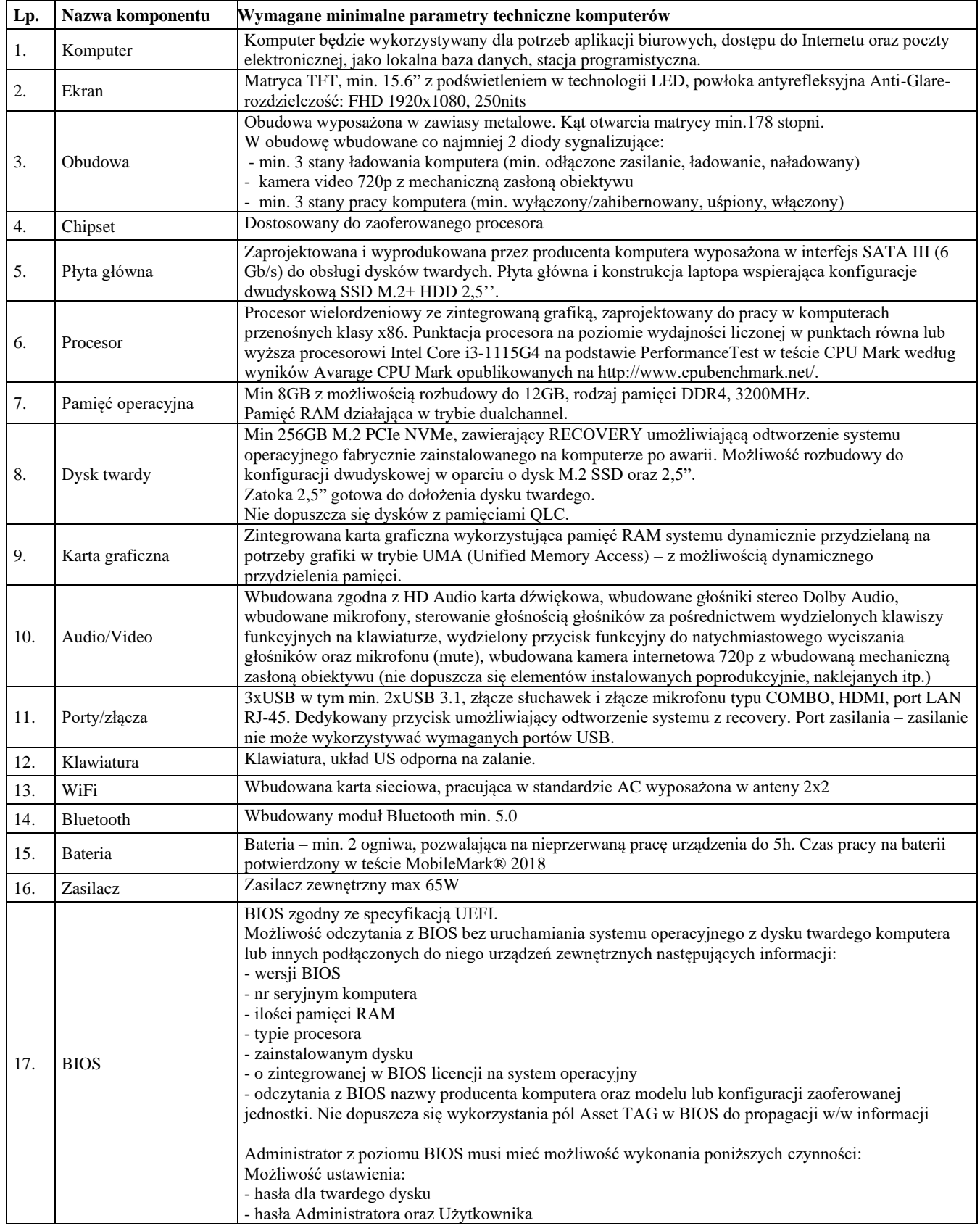

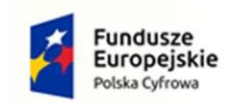

Rzeczpospolita<br>Polska

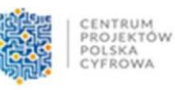

**Unia Europejska**<br>Europejski Fundusz<br>Rozwoju Regionalnego

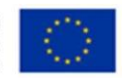

UG.271.7.2022

## **Sfinansowano w ramach reakcji Unii na pandemię COVID-19**

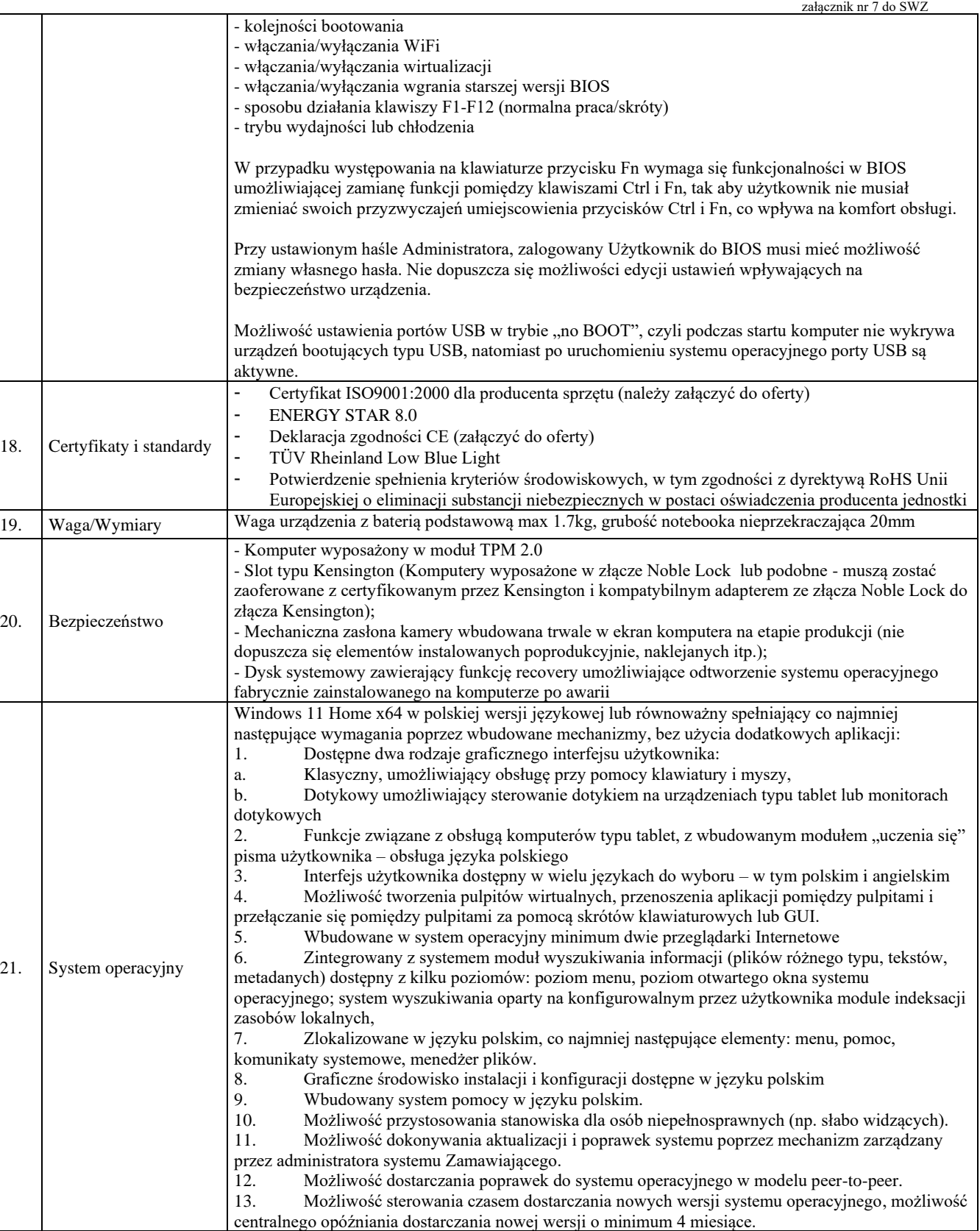

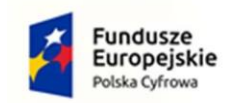

Rzeczpospolita<br>Polska

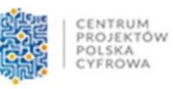

**Unia Europejska**<br>Europejski Fundusz<br>Rozwoju Regionalnego

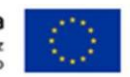

UG.271.7.2022

## **Sfinansowano w ramach reakcji Unii na pandemię COVID-19**

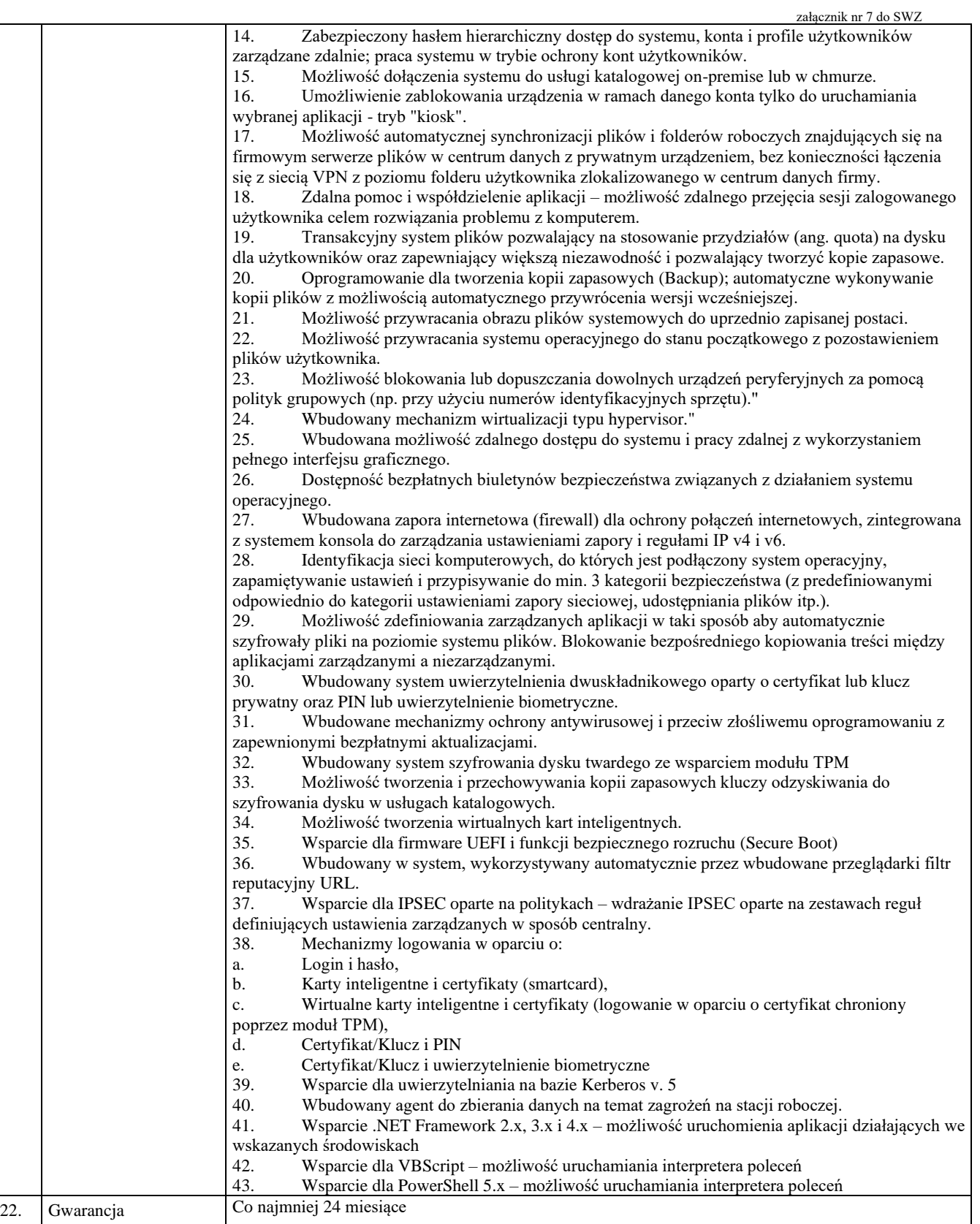

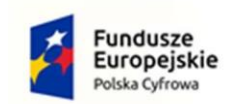

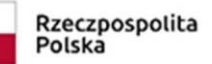

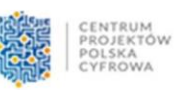

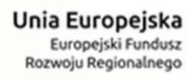

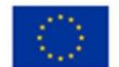

UG.271.7.2022

## **Sfinansowano w ramach reakcji Unii na pandemię COVID-19**

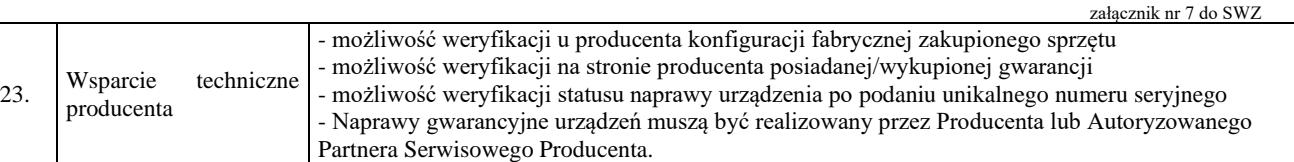